# Black Magic with Regular Expressions

**Jakob Westhoff** 

Zend Webinar 20. November 2012

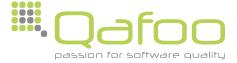

#### About Me

## Jakob Westhoff

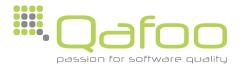

#### About Me

### Jakob Westhoff

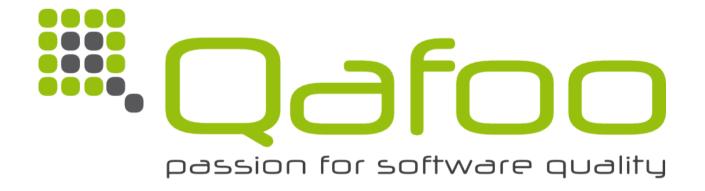

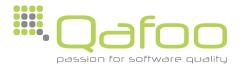

#### About Me

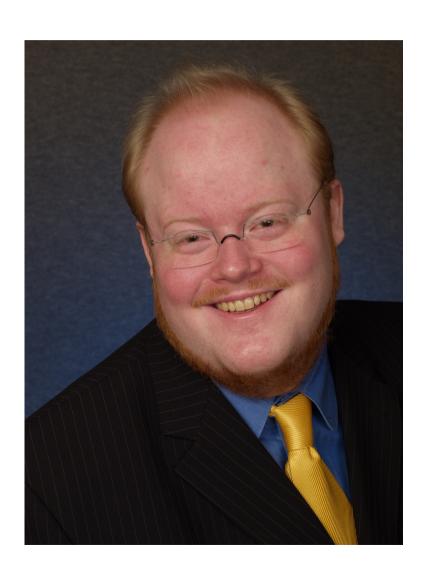

#### Jakob Westhoff

- PHP Professional since 2001
- JavaScript Professional since 2006
- Trainer and Consultant
- Author of articles and a book
- Regular speaker at technology conferences

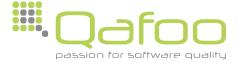

## Terminology

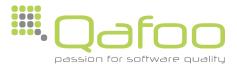

#### Terminology

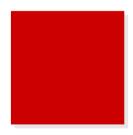

RegExp

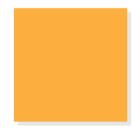

Subject

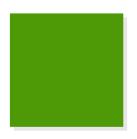

Match

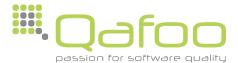

# Engine Flavors

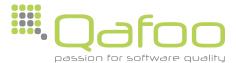

#### **PCRE**

#### **PCRE**

Perl Compatible Regular Expressions

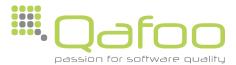

#### **PCRE**

#### **PCRE**

Perl Compatible Regular Expressions

Library that PHP utilizes

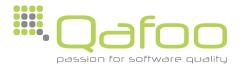

# RegExp

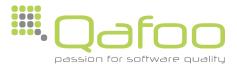

/foobar/i

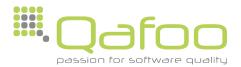

- Pattern
  - Description of the matching Strings

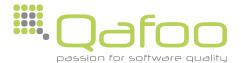

- Modifier
  - Additional Options

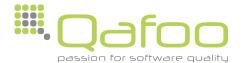

- Delimiter
  - Enclosure of Pattern
  - Divider between Pattern and Modifier

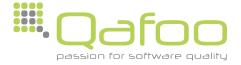

```
(foobar)i
```

- Delimiter
  - PCRE allows arbitrary Brackets
    - () [] {}

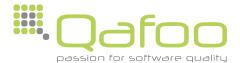

## Metacharacters

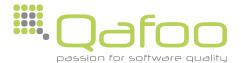

#### Metacharacters

 Certain characters inside a RegExp Pattern have got a special meaning

```
([We]b \s^* Te+c.no)
```

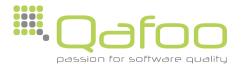

#### Quantifier

Quantifiers specify <u>Repetitions</u> of the <u>previous</u> character or group

 $(We*b Te+ch?n{1,3}o)$ 

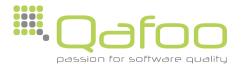

#### Quantifier

 Quantifiers specify <u>Repetitions</u> of the <u>previous</u> character or group

```
(We*b Te+ch?n\{1,3\}o)
```

- \* Any number of occurrences (0 → ∞)
- + One occurrence minimum  $(1 \rightarrow \infty)$
- ? Not at all or one time (0 → 1)
- $\{x,y\}$  Between x and y  $(x \rightarrow y)$

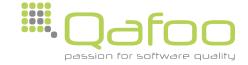

#### The Dot

- The Dot (.) matches <u>any</u> character
  - Everything except newline

```
(Make a .oint)

↑
```

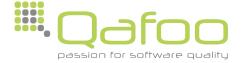

#### Character Classes

([abcdef]+)

Character classes define a <u>Set</u> of arbitrary characters

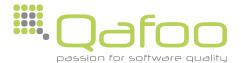

#### Character Classes

$$([a-cd-f]+)$$

- Ranges can be defined
- One Character Class may contain multiple Ranges

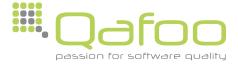

#### Character Classes

([^abcdef]+)

- A Character Class can be negated
- The newline character is part of the negation

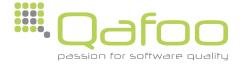

Logical OR(Open | Source)

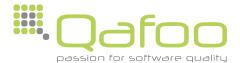

Logical OR (Open | Source)Open

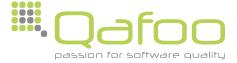

• Logical OR (Open|Source)
Open ✓

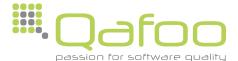

Logical OR
 (Open | Source)

0pen ✓

Source <

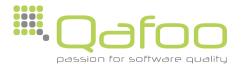

Logical <u>OR</u>

```
(Open|Source)
```

0pen 🗸

Source <

Open Source

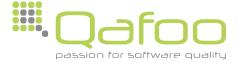

Logical <u>OR</u>

```
(Open|Source)
```

0pen 🗸

Source <

Open Source /

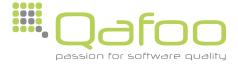

## Subpattern

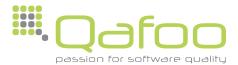

#### Subpattern

Pattern can be divided using parenthesis

```
((abc)(def))
abcdef
```

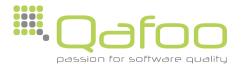

#### Subpattern

Pattern can be divided using parenthesis

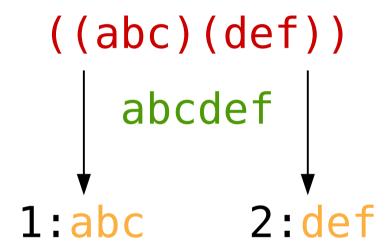

 Subpatterns may be used to extract parts of the match

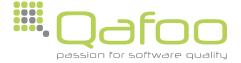

 Subpattern may be used to set options/modifiers for a certain area of the Regular Expression

```
((?#I am a comment subpattern.))
```

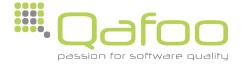

Setting options for a subpattern

(?OptionPattern)

Abstract syntax for any option

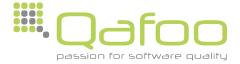

 Setting the case-insensitive modifier using a subpattern option

$$(((?i)[a-z]+)[a-z]+)$$

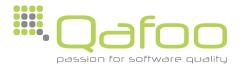

 Setting the case-insensitive modifier using a subpattern option

```
(((?i)[a-z]+)[a-z]+)
```

Jakob westhoff

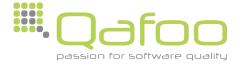

## Subpattern Options

 Setting the case-insensitive modifier using a subpattern option

```
(((?i)[a-z]+)[a-z]+)
```

Jakob westhoff ✓

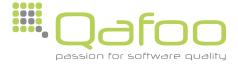

## Subpattern Options

 Setting the case-insensitive modifier using a subpattern option

```
(((?i)[a-z]+)[a-z]+)
```

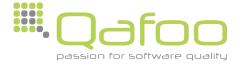

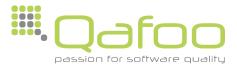

Subpatterns may be named

```
((?P<firstname>Jakob))

A
```

The P Option is used for naming subpatterns

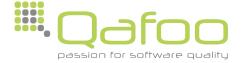

```
((?P<firstname>Jakob) (Westhoff))
```

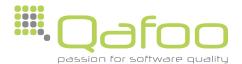

```
((?P<firstname>Jakob) (Westhoff))
Jakob Westhoff
```

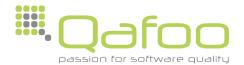

```
((?P<firstname>Jakob) (Westhoff))

Jakob Westhoff

firstname:Jakob
```

 Access to extraction using the subpatterns name is possible

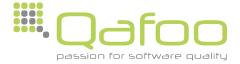

 Subpattern can be used without being a group

```
((?:Jakob))

h
```

 The question mark followed by a colon (?:) creates a non grouping subpattern

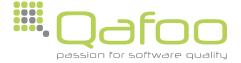

Why are non grouping subpatterns useful?

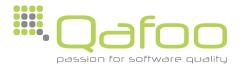

Why are non grouping subpatterns useful?

```
((?:Jakob|Veronika) Westhoff)
```

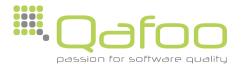

Why are non grouping subpatterns useful?

```
((?:Jakob|Veronika) Westhoff)

↑

Jakob Westhoff
```

Veronika Westhoff

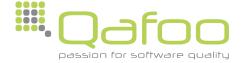

Why are non grouping subpatterns useful?

```
((?:Jakob|Veronika) Westhoff)

↑

Jakob Westhoff

Veronika Westhoff

✓
```

No clobbering of extracted matches

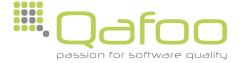

## Assertions

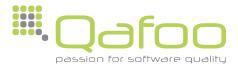

 Anchors are part of the family of Assertions in Regular Expressions

 They are used to assert certain conditions without affecting the match

 Anchors: Beginning and end of the Subject

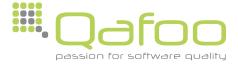

- Beginning of the Subject
- \$ End of the Subject

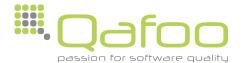

- Beginning of the Subject
- \$ End of the Subject

(Apple)i

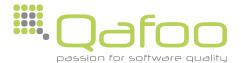

- A Beginning of the Subject
- \$ End of the Subject

(Apple)i

Apple

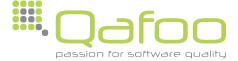

- A Beginning of the Subject
- \$ End of the Subject

(Apple)i

Apple

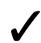

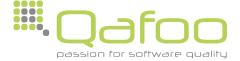

- A Beginning of the Subject
- \$ End of the Subject

(Apple)i

Apple

/

Pineapple

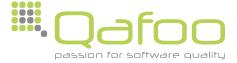

- A Beginning of the Subject
- \$ End of the Subject

(Apple)i

Apple /

Pineapple /

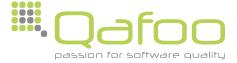

- A Beginning of the Subject
- \$ End of the Subject

```
↓
(^Apple)i
```

Apple .

Pineapple X

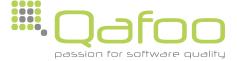

- A Beginning of the Subject
- \$ End of the Subject

```
↓
(Apple$)i
```

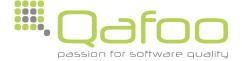

- A Beginning of the Subject
- \$ End of the Subject

```
(Apple$)i

Apple
```

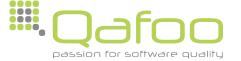

- A Beginning of the Subject
- \$ End of the Subject

```
(Apple$)i

Apple

Apple

Apple-pie
```

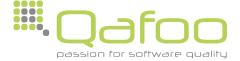

- A Beginning of the Subject
- \$ End of the Subject

```
(Apple$)i
```

Apple

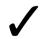

Apple-pie X

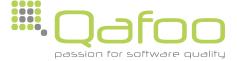

- A Beginning of the Subject
- \$ End of the Subject

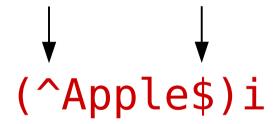

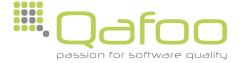

- A Beginning of the Subject
- \$ End of the Subject

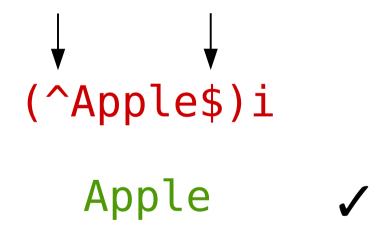

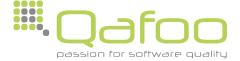

- A Beginning of the Subject
- \$ End of the Subject

```
↓ ↓ ↓ (^Apple$)i
```

Apple .

Apple-pie X

Pineapple X

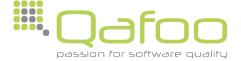

- Custom assertions can be created
- The ?= Option is used for this

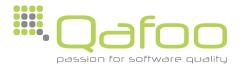

- Custom assertions can be created
- The ?= Option is used for this

$$([a-z]+(?=,))i$$

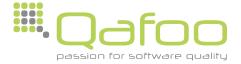

- Custom assertions can be created
- The ?= Option is used for this

$$([a-z]+(?=,))i$$

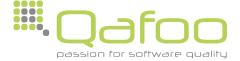

- Custom assertions can be created
- The ?= Option is used for this

$$([a-z]+(?=,))i$$

Useful in combination with preg\_match\_all

- Custom assertions can be created
- The ?= Option is used for this

Alternatives may be used

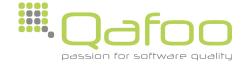

- Negative Assertions are possible
- The ?! Option is used for this

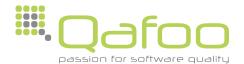

- Negative Assertions are possible
- The ?! Option is used for this

```
(One(?!,Two))i

↑
```

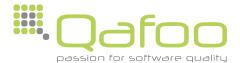

- Negative Assertions are possible
- The ?! Option is used for this

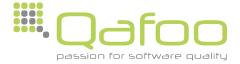

- Negative Assertions are possible
- The ?! Option is used for this

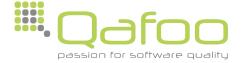

```
((?=0ne,)Two)i
```

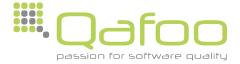

Assert on something before the cursor

((?=0ne,)Two)i

Three, Two, One

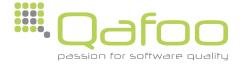

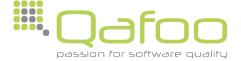

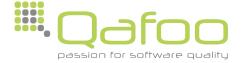

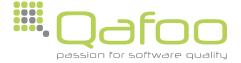

Assert on something before the cursor

Why?

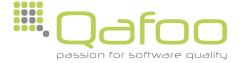

```
((?=One,)Two)i
One,Two,Three
```

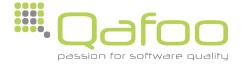

```
((?=One,)Two)i
One,Two,Three
```

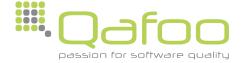

```
((?=One,)Two)i
One,Two,Three
```

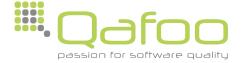

```
((?=One,)Two)i

One,Two,Three

One != Two
```

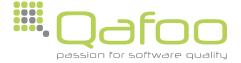

```
((?=One,)Two)i

One,Two,Three

One != Two
```

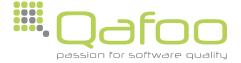

```
• Option: ?<=

((?<=0ne,)Two)i

One,Two,Three
```

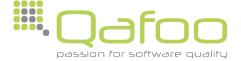

```
• Option: ?<=

((?<=0ne,)Two)i

One,Two,Three
```

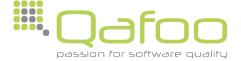

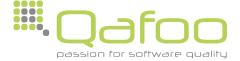

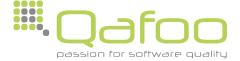

```
• Option: ?<=

((?<=0ne,)Two)i

One,Two,Three
```

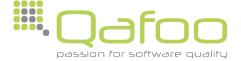

```
• Option: ?<=

((?<=One,)Two)i

One,Two,Three ✓
```

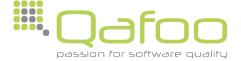

Negative Look-Behind is possible

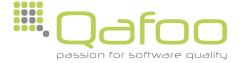

Negative Look-Behind is possible

```
• Option: ?<!

((?<!One,)Two)i

One,Two,Three ★
```

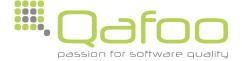

Negative Look-Behind is possible

```
• Option: ?<!

((?<!One,)Two)i

One,Two,Three

Three,Two,One

✓
```

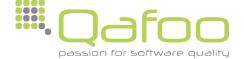

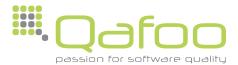

- UTF-8 Mode
  - Modifier u

Valid UTF-8 needed in pattern and subject

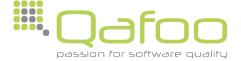

- UTF-8 Encoding
  - Bytes for all ASCII codes (0-127) identical
  - 2-4 Bytes used for further characters (Codepoints)

- Codepoints
  - Each Codepoint is considered to be <u>one</u> character

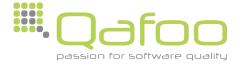

# Русский

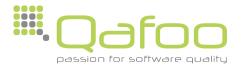

 $(x{0420})u$ 

Русский

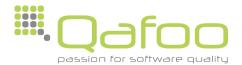

```
(\x{0420})u
Русский
```

• \x Specify certain Unicode codepoints

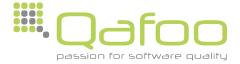

### Русский

- \x Specify certain Unicode codepoints
- Works within character classes

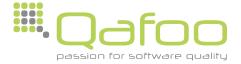

```
↓
(\p{Cyrillic}+)u
```

#### Русский

- \x Specify certain Unicode codepoints
- Works within character classes
- Predefined unicode character classes exist

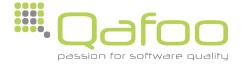

```
(\p{Cyrillic}+)u
```

Русский 한국어

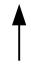

- \x Specify certain Unicode codepoints
- Works within character classes
- Predefined unicode character classes exist

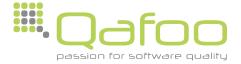

```
↓
(\p{L}+)u
```

Русский 한국어

- \x Specify certain Unicode codepoints
- Works within character classes
- Predefined unicode character classes exist

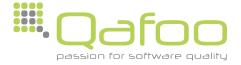

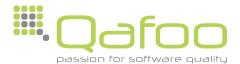

The PCRE engines utilizes <u>backtracking</u>

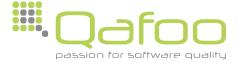

The PCRE engines utilizes <u>backtracking</u>

$$([a-z0-9]+\d)$$

abc42def

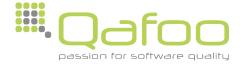

The PCRE engines utilizes <u>backtracking</u>

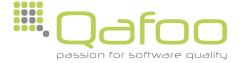

The PCRE engines utilizes <u>backtracking</u>

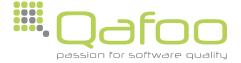

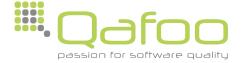

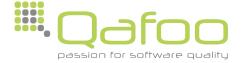

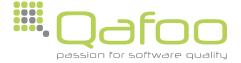

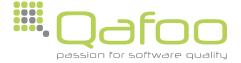

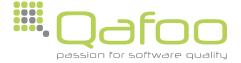

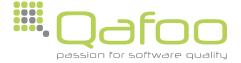

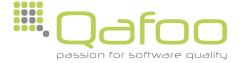

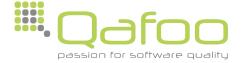

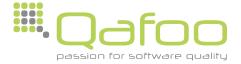

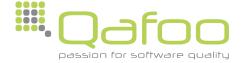

$$([a-z0-9]+\d)$$

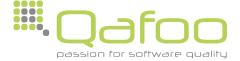

$$([a-z0-9]+\d)$$

 Because of non disjunct character sets this match is quite slow

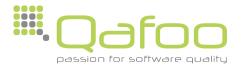

$$([a-z0-9]+\d)$$

 Because of non disjunct character sets this match is quite slow

Can it be optimized?

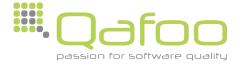

Usually the PCRE engine is greedy

 It tries to consume as much characters as possible to create a match

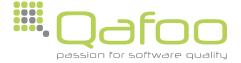

- Advise the engine to be <u>ungreedy</u>
  - Modifier U

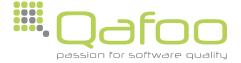

- Advise the engine to be <u>ungreedy</u>
  - Modifier U

$$([a-z0-9]+\d)U$$

Question mark (?) after a quantifier

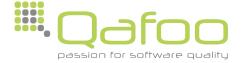

Impact on the previous example

abc42def

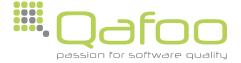

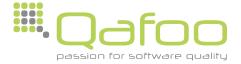

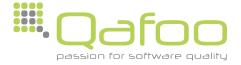

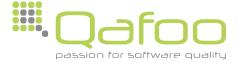

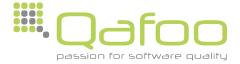

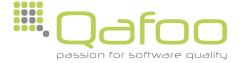

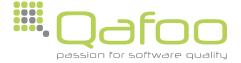

$$([a-z0-9]+\d)U$$

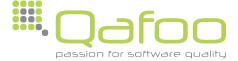

Impact on the previous example

$$([a-z0-9]+\d)U$$

May produce different results than a greedy match

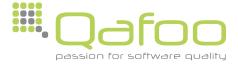

 Ungreedy matching is not always faster than greedy matching

In most situations it is even slower

 Can produce different matches than greedy matching

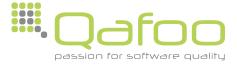

 Another possibility of controlling backtracking are <u>Atomic Groups</u>

 Explicitly disable backtracking for a certain area of the Regular Expression

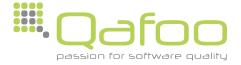

([a-z]+42)

abcd21

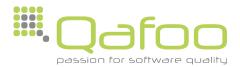

```
([a-z]+42)
abcd21
```

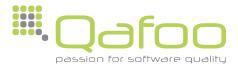

```
([a-z]+42)

abcd21
```

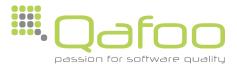

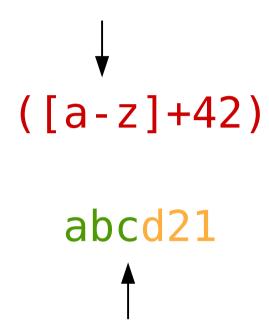

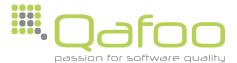

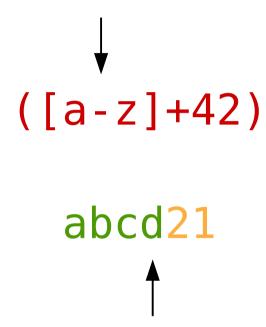

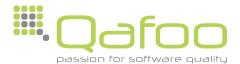

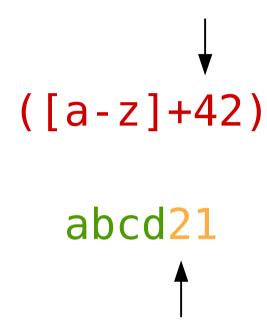

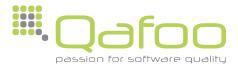

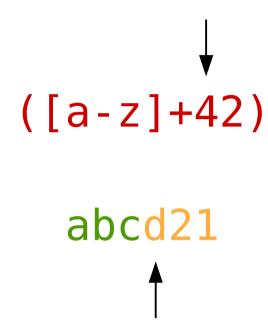

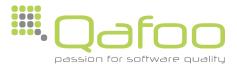

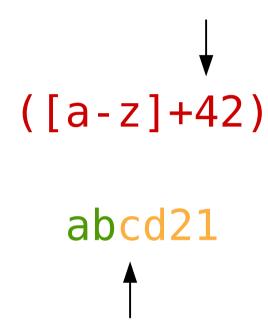

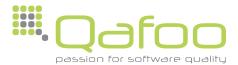

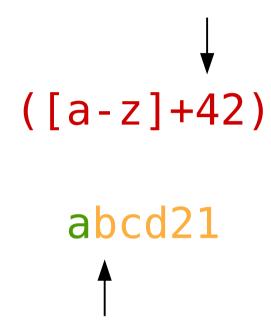

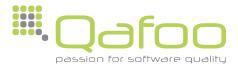

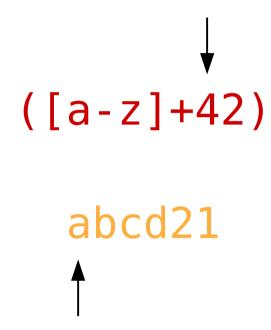

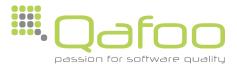

$$([a-z]+42)$$

abcd21 X

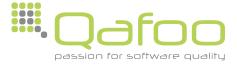

 Atomic Groups are enabled using a Subpattern option

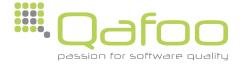

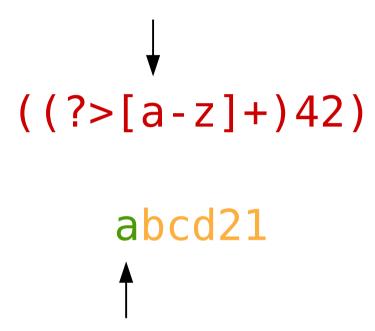

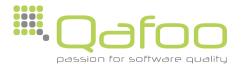

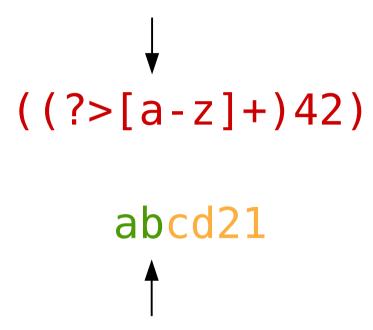

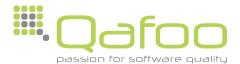

```
((?>[a-z]+)42)
abcd21
↑
```

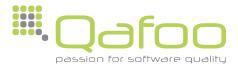

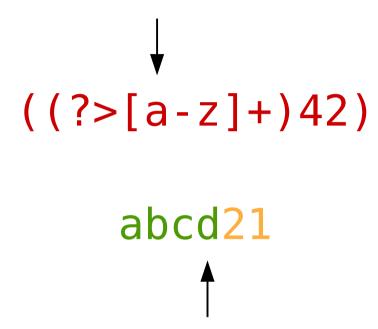

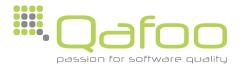

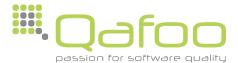

$$((?>[a-z]+)42)$$

 No backtracking allowed for this subpattern, therefore immediate abort

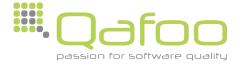

- Backtracking may be prohibited on a per quantifier basis as well
  - + Possessive Quantifier

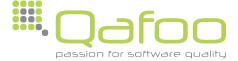

#### Performance

 PCRE has a default limit of backtracking steps to use

 Can be configured while compiling the library (Default: 1,000,000)

 Can be configured in certain runtime environments

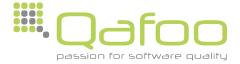

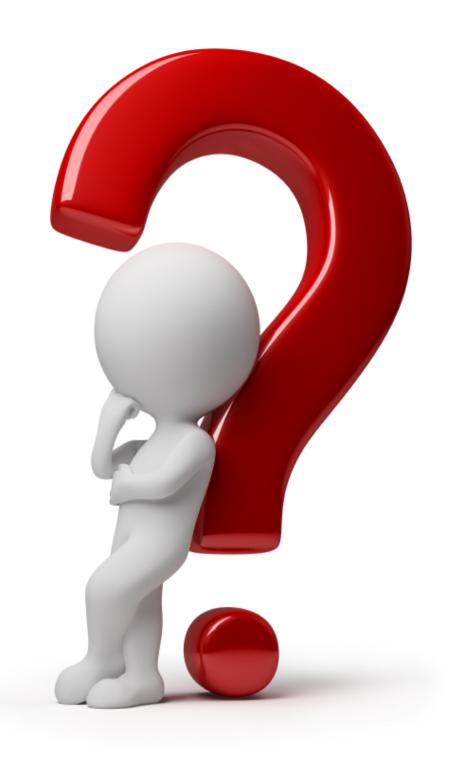

## Thanks for your attention.

Jakob Westhoff

Mail: jakob@qafoo.com

Twitter: @jakobwesthoff

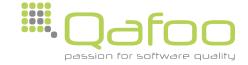